# **USOS - Archiwum** Rejestracja i archiwizowanie przewodów doktorskich

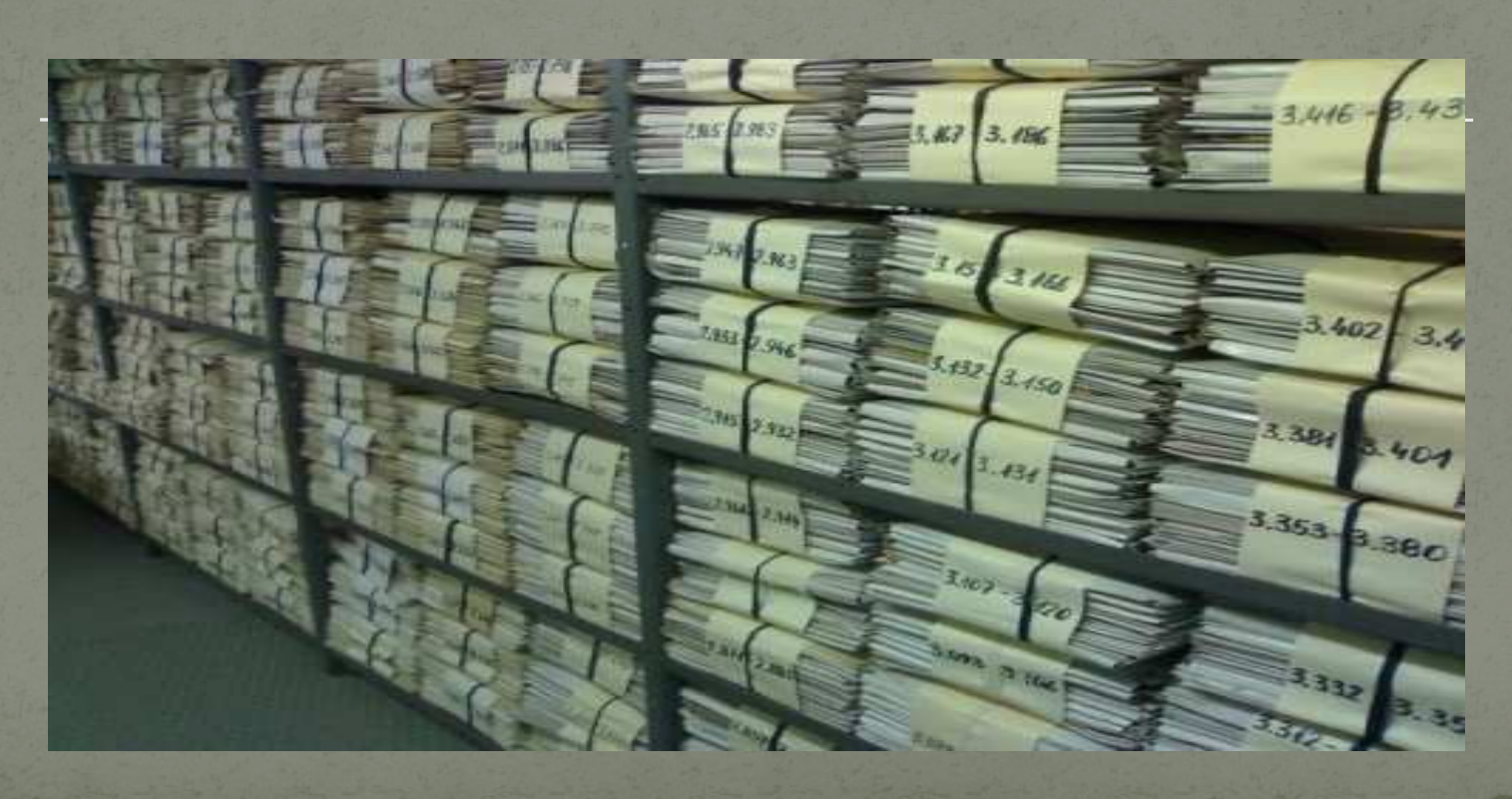

#### Rejestrowanie przewodów doktorskich

 Zarządzenie Rektora <sup>o</sup> obowiązku rejestrowania <sup>w</sup> USOSprzewodów doktorskich i nostryfikowanych dyplomów przewodów doktorskich i nostryfikowanych dyplomów –<br>dotyczy wszystkich przewodów otwartych po dacie w otwartych po dacie 30.09.2013

Rejestracji w USOS podlegają:

 Rozpoczęte studia doktoranckie - kończ<sup>ą</sup> si<sup>ę</sup> zaliczeniemprzez studenta wszystkich etapów studiów (uzyskaniem<br>obsoluterium) lub skreśleniem z listy studentów absolutorium) lub skreśleniem <sup>z</sup> listy studentów

• Otwarte przewody doktorskie absolwentów studiów<br>doktoranskieb lub seób z zewnatrz kończesie nadeniem doktoranckich lub osób <sup>z</sup> zewnątrz - kończą si<sup>ę</sup> nadaniemstopnia doktora lub zamknięciem przewodu doktorskiego

**• Otwarte przewody nostryfikacyjne dyplomów doktorskich**<br>Clinyskapych zograpies, kończe się zoświędczeniem o uzyskanych zagranicą - kończą się zaświadczeniem o<br>postryfikacji – lub – zamknieciem – przewodu nostryfikacji lub zamknięciem przewodu<br>nostryfikacyjnego nostryfikacyjnego.

## **Schemat obiegu danych**

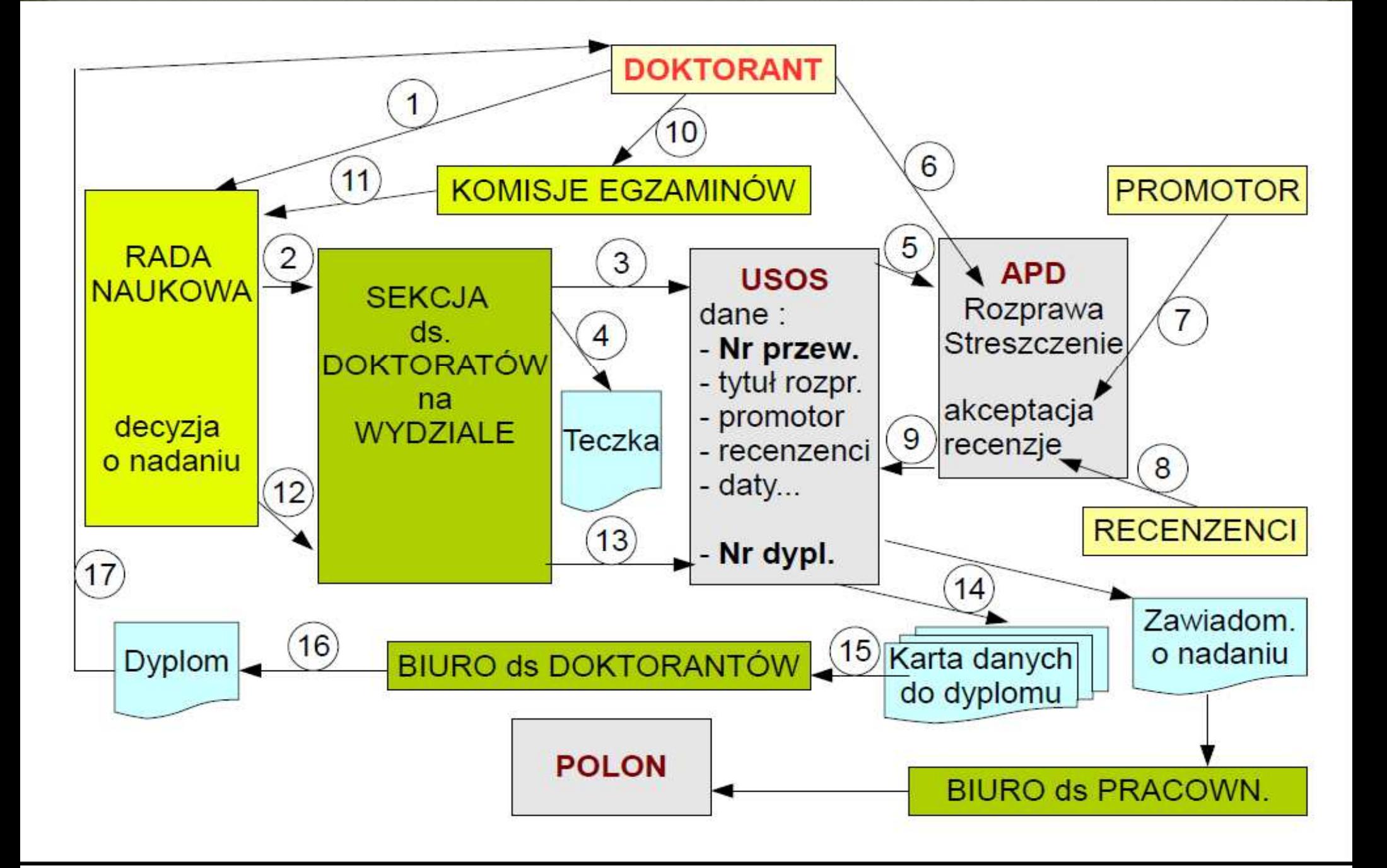

### Procedura postępowania (1)

#### **Przewód doktorski**

#### **Po otwarciu przewodu doktorskiego, jednostkaprowadząca przewód wprowadza do USOS dane:**

- **<sup>o</sup> osobie (jeśli ich brak),**
- **data otwarcia przewodu,**
- **dziedzina, dyscyplina, opcjonalnie specjalność,**
- **tytuł rozprawy,**
- **język rozprawy,**
- **promotor,**
- **numer przewodu unikatowy - generowany <sup>w</sup> systemie systemie.**
- **Zakłada teczk<sup>ę</sup> przewodu na której zapisuje**
	- **nazwisko <sup>i</sup> imi<sup>ę</sup>**
	- **numer przewodu**

#### **Sukcesywnie wprowadza do USOS kolejne informacje:**

- **skład komisji przewodu doktorskiego,**
- **dyscypliny egzaminacyjne,**
- **dane <sup>o</sup> egzaminach,**
- **recenzenci,**
- **data obrony,**
- **posiedzenia komisji przewodu (opcjonalnie)**

#### Procedura postępowania (2)

**Praca doktorska, autoreferat i recenzje** Po podj ęciu przez jednostkę decyzji <sup>o</sup> dopuszczeniu pracy do obrony:

- Doktorant przekazuje do APD wersj ę elektroniczn ą pracy (wPDF) wraz <sup>z</sup> niezbędnymi zał ącznikami.
- Doktorant uzupełnia tak<sup>ż</sup><sup>e</sup> <sup>w</sup> APD dane <sup>o</sup> rozprawie <sup>w</sup> <sup>j</sup> ęzyku angielskim (je śli praca nie po angielsku) i dane <sup>o</sup> rozprawie <sup>w</sup>języku polskim (je śli praca nie po polsku).
- Doktorant dla wszystkich przypadków <sup>j</sup>ęzykowych wpisuje streszczenie i słowa kluczowe.
- Promotor <sup>i</sup> recenzenci wpisuj ą do APD recenzje.
- Doktorant wgrywa poprawioną wersj ę pracy do APD.
- Do APD zostaje wgrany autoreferat rozprawy doktorskiej. Ostateczna wersja pracy i autoreferat <sup>s</sup>ą publicznie dostępne.

### Procedura postępowania (3)

#### **Nadanie stopnia naukowego**

 Po podj ęciu przez jednostkę decyzji o nadaniu stopnia naukowego doktora:

- Pracownik jednostki generuje <sup>w</sup> USOS unikatowy numer dyplomu, wpisuje dat ę nadania <sup>i</sup> nadany stopie ń oraz opcjonalnie informacj ę <sup>o</sup> wyró żnieniu.
- Pracownik drukuje <sup>w</sup> USOS Kart*<sup>ę</sup>* danych do dyplomu *doktorskiego*, z adnotacją o zarchiwizowaniu wersji elektronicznej pracy <sup>w</sup> APD <sup>i</sup> numerem dyplomu.
- Doktorant podpisem na Karcie po świadcza poprawność danych.

 Jeśli doktorant chce dodatkowo otrzymać dyplom <sup>w</sup> <sup>j</sup> ęzyku angielskim, to zgłasza ten fakt <sup>w</sup> jednostce, która odnotowuje to <sup>w</sup> USOS. Drukowana jest wówczas Karta danych do dyplomudoktorskiego <sup>w</sup> wersji angielskiej.

Doktorant podpisem na Karcie po świadcza poprawność danych.

#### Procedura postępowania (4)

 Doktorant wpłaca na konto UW opłat<sup>ę</sup> za dyplom <sup>i</sup> (opcjonalnie) dyplom <sup>w</sup> <sup>j</sup>ęzyku angielskim. Poświadczenie wpłaty przekazuje pracownikowi administracyjnemu jednostki, który wysyła Kartę (Karty) wraz <sup>z</sup> poświadczeniemwpłaty do BSD.

- BSD wystawia dyplom, wpisuje do USOS datę. Doktorant widzi w APD, że dyplom jest gotowy do odbioru.
- Doktorant odbiera dyplom <sup>w</sup> BSD, poświadczają<sup>c</sup> ten akt podpisem na Karcie (Kartach) danych do dyplomu. BSD<br>wniaujede USOS dete edbieru dyplomu. wpisuje do USOS datę odbioru dyplomu.

 BSD odsyła do jednostki odpis dyplomu do akt <sup>w</sup> <sup>j</sup>ęzyku polskim i opcjonalnie w języku angielskim. Trafia on do teczki<br>przewedu – dokterskiego – Zachowuje – u Lejebie – Karte – i przewodu doktorskiego. Zachowuje <sup>u</sup> siebie Kartę <sup>i</sup> poświadczenie wpłaty.

#### Procedura postępowania (5)

**Przekazanie danych o nadaniu stopnia do POL-on**

- Jednostka prowadząca przewód drukuje <sup>z</sup> USOSZawiadomienie <sup>o</sup> nadaniu stopnia naukowego doktora.
- Kierownik jednostki podpisuje Zawiadomienie <sup>i</sup> jest ono przesyłane do BSP.
- **Rektor podpisuje Zawiadomienie i zostaje ono** odesłane do jednostki.
- Jednostka umieszcza podpisane Zawiadomienie wteczce przewodu doktorskiego.
- · BSP wprowadza do systemu POL-on informację o nadanym stopniu.

## Procedura postępowania (6) **Nostryfikacja przewodu doktorskiego**

 Jednostka otwieraj ąca przewód nostryfikacyjny wprowadza do USOS dane <sup>o</sup> przewodzie, <sup>ł</sup> ącznie <sup>z</sup> nazwą uczelni zewn ętrznej i jednostki organizacyjnej tej uczelni, która nadała stopień.

• Przewody nostryfikacyjne są numerowane w ramach tej samej puli numerów co zwykłe przewody.

 Jeśli jednostka podejmuje negatywną decyzj ę, to przewód zostaje zamkni ęty. Jeśli pozytywną, to wydaje Za*ś*wiadczenie <sup>o</sup> nostryfikacji i odnotowuje ten fakt <sup>w</sup>USOS.

Kopia Za *ś*wiadczenia trafia do teczki przewodu.

Procedura postępowania (7)

**Zamknięcie przewodu doktorskiego**

 Jeśli jednostka podejmuje decyzj<sup>ę</sup> <sup>o</sup> zamknięciu przewodu, to wprowadza do systemu: datę zamknięcia przewodu.

 Zamknięcie przewodu oznacza nienadanie stopnia doktora lub odmowę nostryfikacji dyplomu zagranicznego.

## Przebieg przewodu doktorskiego

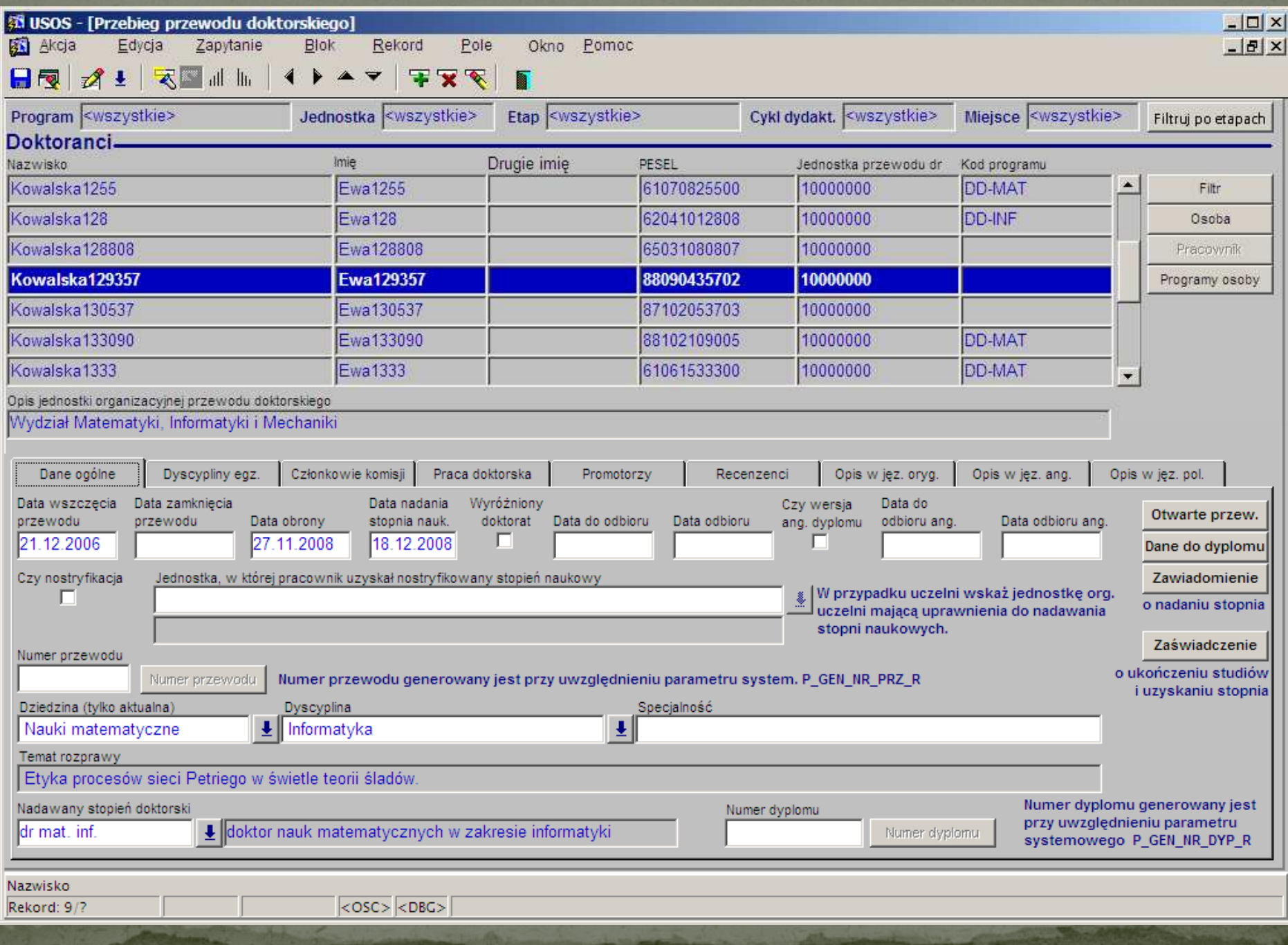

## Dane o pracy doktorskiej

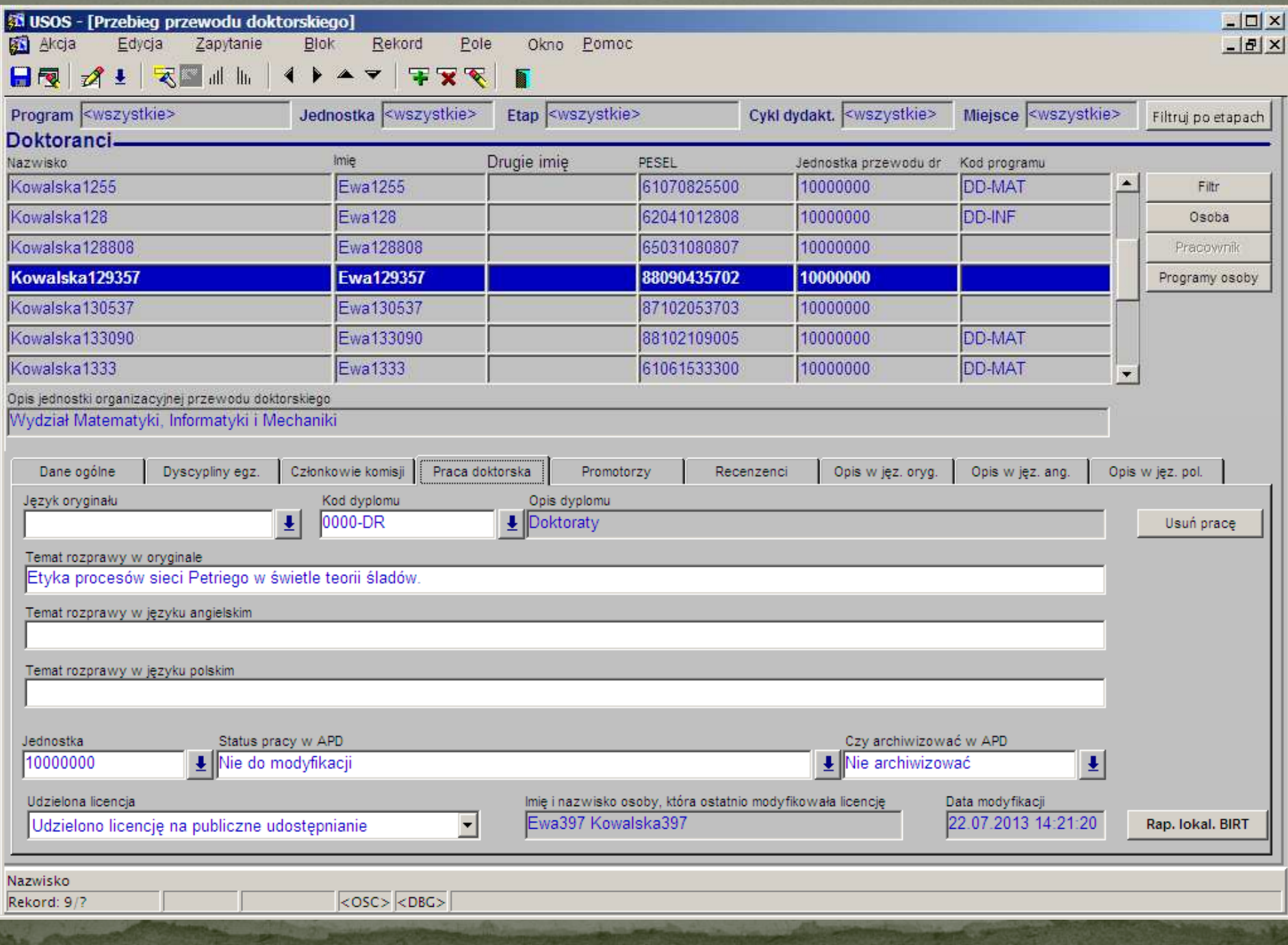

## Raport Otwarte przewody doktorskie

#### Otwarte przewody doktorskie

Wydział Matematyki, Informatyki i Mechaniki

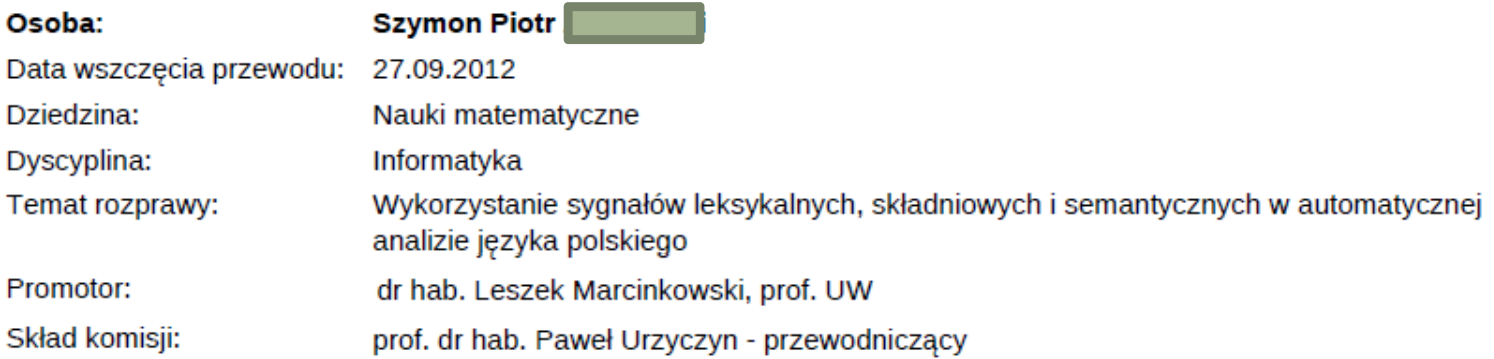

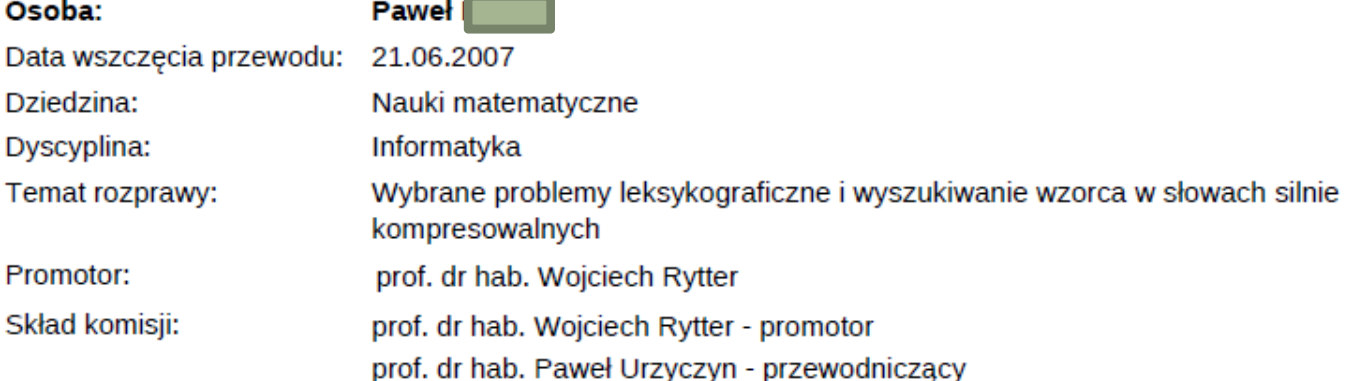

Osoba: Data wszczęcia przewodu: 27.09.2012 Dziedzina:

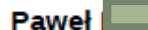

Nauki matematyczne

## Raport Dane do dyplomu doktorskiego

#### DANE DO DYPLOMU DOKTORSKIEGO

Uniwersytet Warszawski Wydział Fizyki

#### Jan Aleksander (

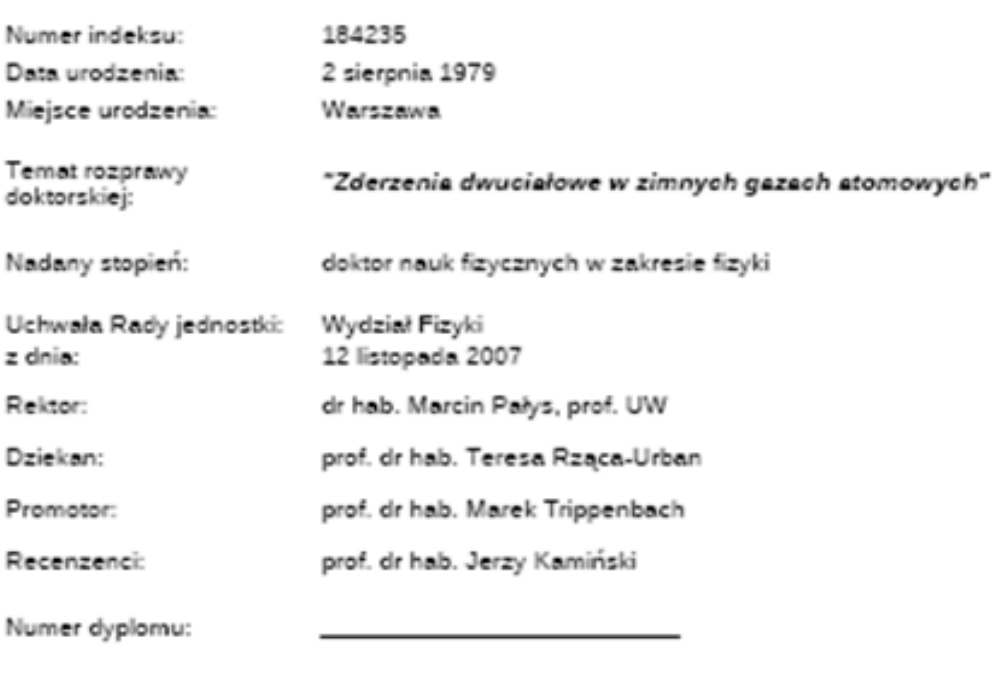

Poświadczam poprawność danych

Data....

podpis .......

Dyplom został odebrany:

Data.

podpis.

#### Raport Zaświadczenie o uzyskaniu stopnia doktora

Warszawa, 17.09.2013

jednostka organizacyjna pieczęć

#### ZAŚWIADCZENIE O UKOŃCZENIU STUDIÓW TRZECIEGO STOPNIA **I UZYSKANIU STOPNIA DOKTORA**

Pan Jan Aleksander C

PESEL: 79

Data urodzenia: 02.08.1979, miejsce urodzenia: Warszawa Imię ojca: Bohdan

Studiował na studiach trzeciego stopnia od: 01.10.2003 do: 30.09.2007 Program studiów: Studia trzeciego stopnia, stacjonarne - Fizyka Kierunek studiów: fizyka Jednostka programu studiów: Wydział Fizyki Numer indeksu: 184235

Uzyskał stopień: doktor nauk fizycznych w zakresie fizyki Data nadania: 12.11.2007 Jednostka organizacyjna przewodu doktorskiego: Wydział Fizyki Numer dyplomu:

## Raport Zawiadomienie o nadaniu stopnia doktora

#### ZAWIADOMIENIE O NADANIU STOPNIA DOKTORA

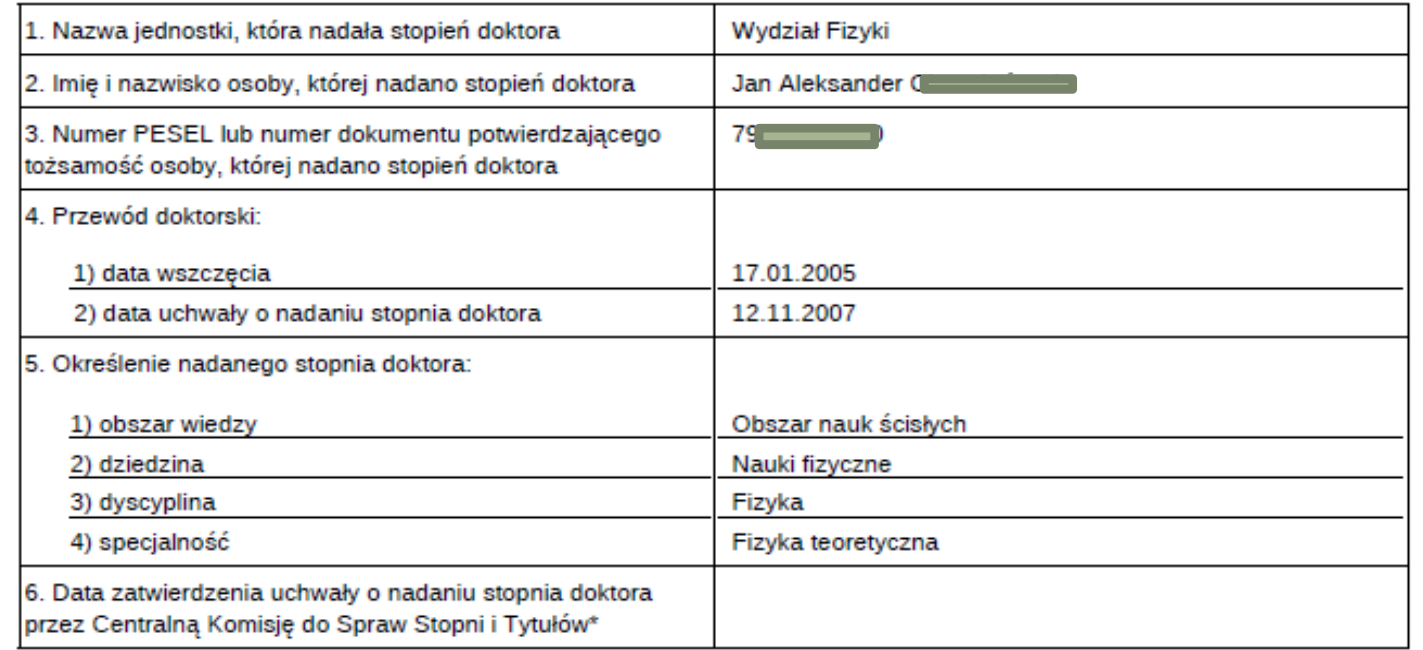

Warszawa

17.09.2013

r.

(miejscowość)

dnia

(dziekan albo przewodniczący rady)

(rektor szkoły wyższej albo dyrektor innej jednostki organizacyjnej)

## Archiwizacja przewodów doktorskich

 Archiwizacji <sup>w</sup> USOS podlegaj<sup>ą</sup> wszystkie przewody doktorskie, których data otwarcia jest późniejsza ni<sup>ż</sup>30.09.2013 r.

· Tylko przewody, którym nadano numer z puli centralnej mogą by<sup>ć</sup> zarchiwizowane <sup>w</sup> USOS – <sup>2001</sup> pierwszy numer <sup>w</sup> USOS

**• Teczki przewodów otwartych przed datą graniczną** powinny być przekazane do Archiwum UW tylko w wersji<br>panierowej na dotychcząsowych zasadach z numeracja papierowej na dotychczasowych zasadach <sup>z</sup> numeracjąwydziałową (nawet jeśli <sup>s</sup><sup>ą</sup> zarejestrowane <sup>w</sup> USOS)

### Zasady archiwizowania teczek przewodów doktorskich

- Teczki przewodów doktorskich, które zakończyły si<sup>ę</sup> nadaniem stopnia doktora lub zostały zamknięte w<br>iednostes dvdaktycznej LIW se przechowywane w jednostce dydaktycznej UW, <sup>s</sup>ą przechowywane <sup>w</sup>registraturze jednostki.
- 2. Raz na <sup>2</sup> lata teczki przewodów powinny by<sup>ć</sup> przekazane partiami do Archiwum Uniwersytetu.
- 3.Każda partia teczek przekazywana do Archiwum UW jest .<br>Chatrzona Numerem donkwu i udokumentowana "Spisem opatrzona Numerem dopływu i udokumentowana "Spisem<br>zdowaze edbierezym" zdawczo odbiorczym" .
- 4. Nr dopływu jest nadawany wg wytycznych dyrektoraArchiwum UW. Jest to kolejny numer w ramach jednostki<br>orebiwizujecej (tylke dle przewodów dektorekieb) archiwizującej (tylko dla przewodów doktorskich).

#### Zasady archiwizowania (2)

5. W jednej teczce powinna znajdować się dokumentacja dotycząca jednego przewodu doktorskiego, ułożona według spisu zawartości teczki.6. Na teczce powinny się znajdować: na środku tytuł postaci: Przewód doktorski <Nazwisko i imię <sup>&</sup>gt; np. **Przewód doktorski Kowalska Anna** w prawym górnym rogu: kat. A w lewym górnym rogu znak akt postaci: <kod symb. jednostki>-<Symbol klasyfikacyjny z wykazu akt>-<Nr przewodu> np. **WH-531-29** po lewej stronie u dołu: <kod symboliczny jednostki> - dr <spacja><Nr dopływu>np. **WH-dr 5**.

#### Zasady archiwizowania (3)

7. Dla osób, których przewód doktorski jest zarejestrowany <sup>w</sup> systemie USOS <sup>i</sup> nadany został numer przewodu powyżej 2000, przekazanie teczki <sup>z</sup> przewodem powinno by<sup>ć</sup> odnotowane <sup>w</sup> USOS.

8.Należy wydrukować Spis zdawczo odbiorczy

 $\bullet$ 

9. Powiązać teczki <sup>w</sup> wiązki, <sup>o</sup> maksymalnej grubości 16-17 cm i opisać każdą wiązkę (obwolutą<br>umieszszane.na.krótszym.hoku\ z nedeniem.kodu umieszczoną na krótszym boku) z podaniem kodu<br>overbalieznego wydziełu, pr. denkwywi, popiżej symbolicznego wydziału, nr dopływu i poniżej zakresu numerów przewodów (od-do) np. **WH-dr 5** <sup>i</sup> poniżej **2028-2070**

## Formularz Archiwizacja przewodów doktorskich

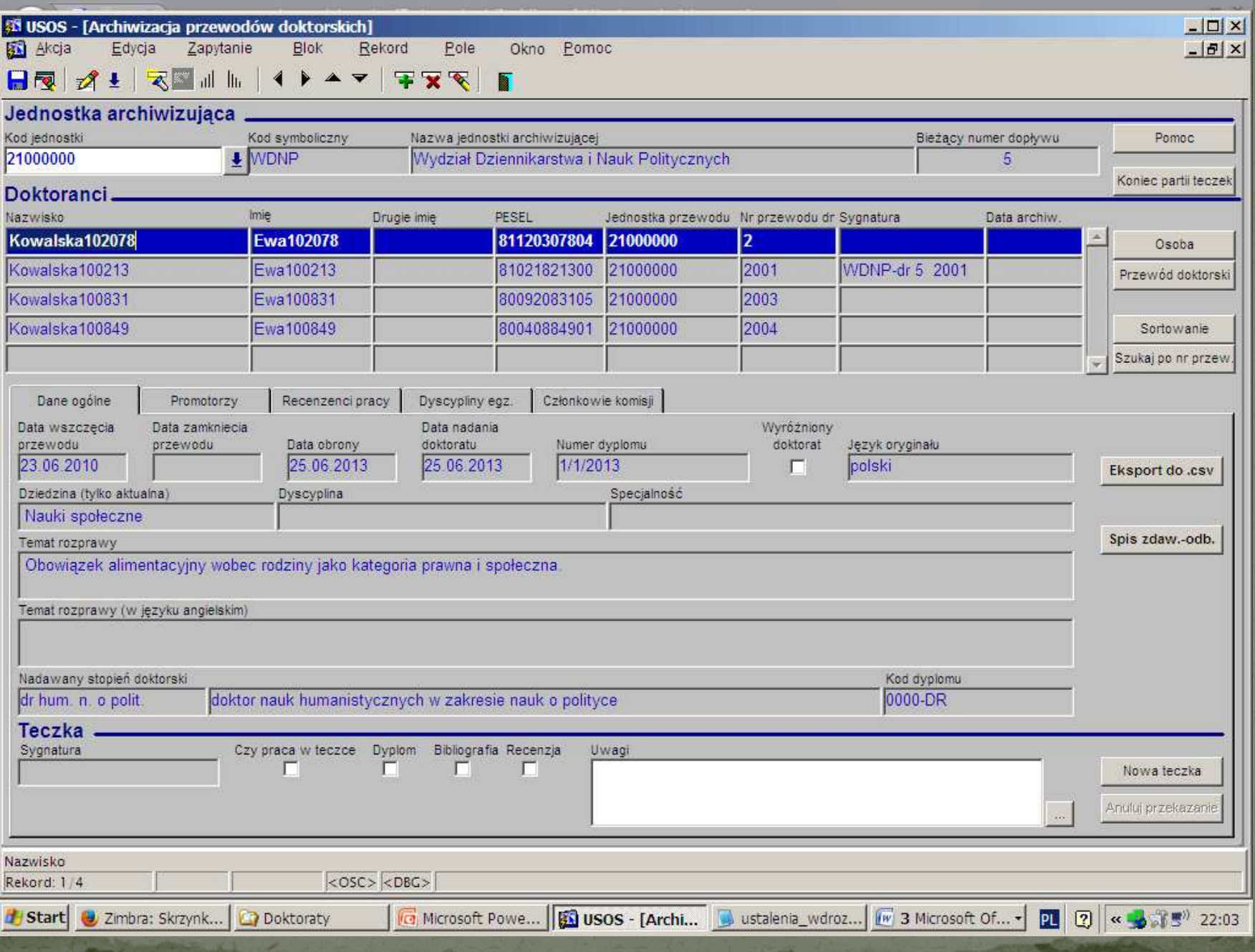

## Archiwizacja przewodów doktorskich (1)

**W sekcji Jednostka archiwizująca widoczne są: Kod jednostki Kod symboliczny Nazwa jednostki do której przypisany jest użytkownikBieżący numer dopływu aktualny dla tej jednostki**

**Należy wybrać właściwą jednostkę w ramach której będą archiwizowane teczki.**

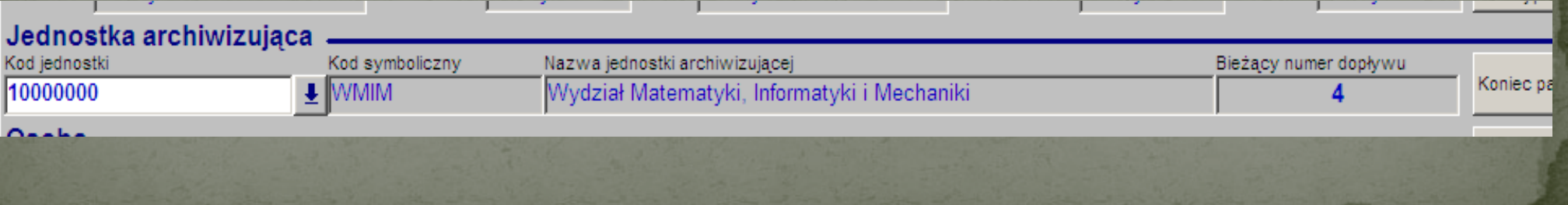

## Archiwizacja przewodów doktorskich (2)

 <sup>W</sup> sekcji Doktoranci widoczna jest lista przewodów doktorskich wybranej jednostki <sup>w</sup> kolejności numeruprzewodu.

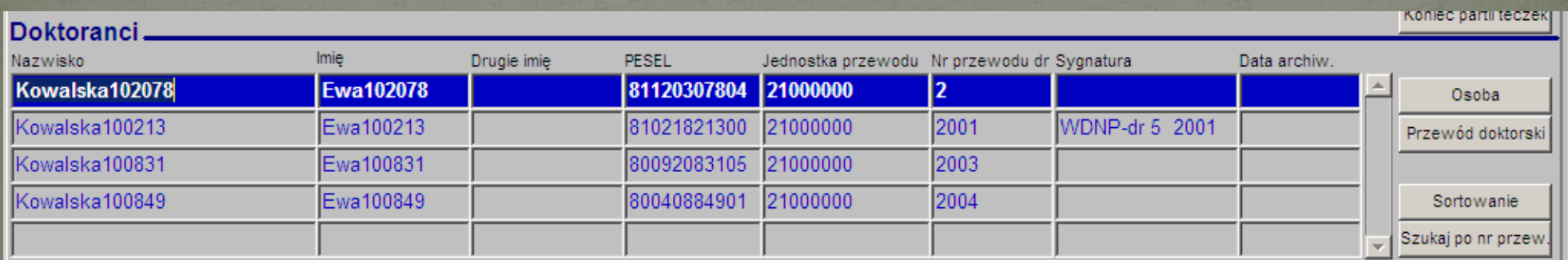

## Archiwizacja przewodów doktorskich (3)

#### **W zakładce Dane ogólne widoczne <sup>s</sup><sup>ą</sup> dane dotyczące przewodu**

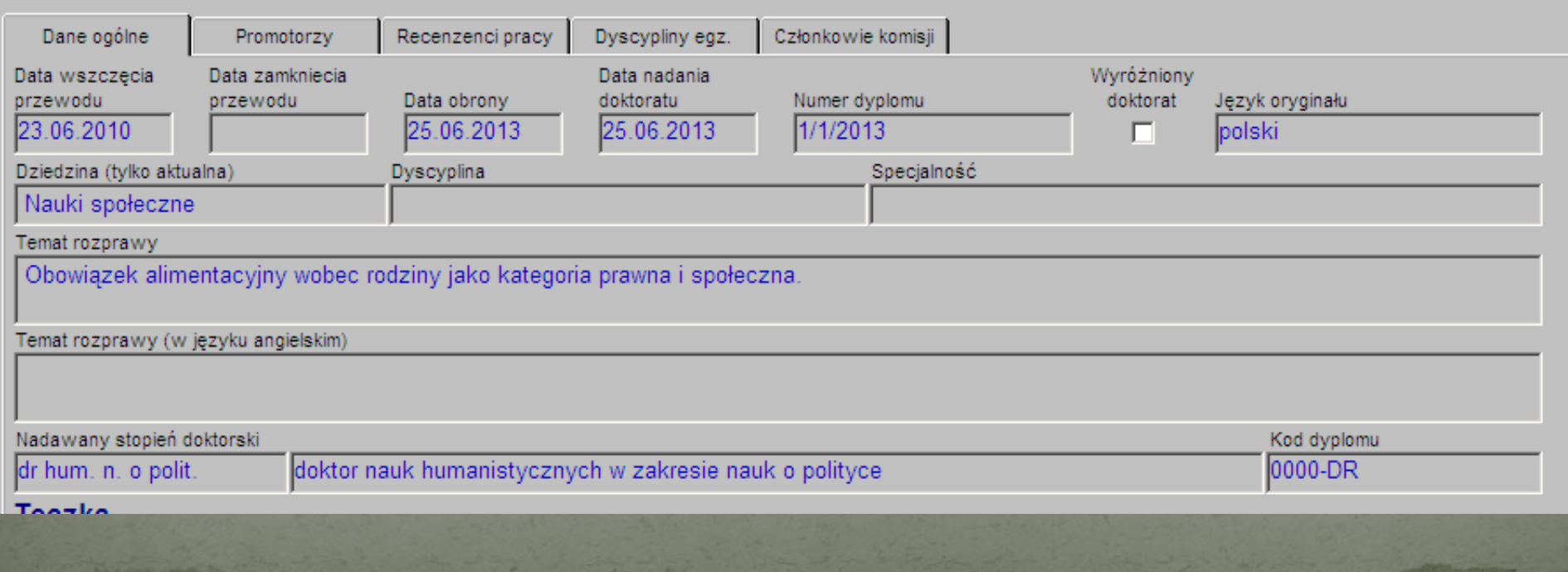

## Archiwizacja przewodów doktorskich (4)

#### **W sekcji Teczka widoczne są pola:**

- **Sygnatura**
- **Czy praca w teczce**
	- **Dyplom**
- **Bibliografia**
- **Recenzja**
- **Uwagi**

**Sygnatura wypełnia się automatycznie w momencie utworzenia nowej teczki .**

**Pozostałe dane można wprowadzić ręcznie.**

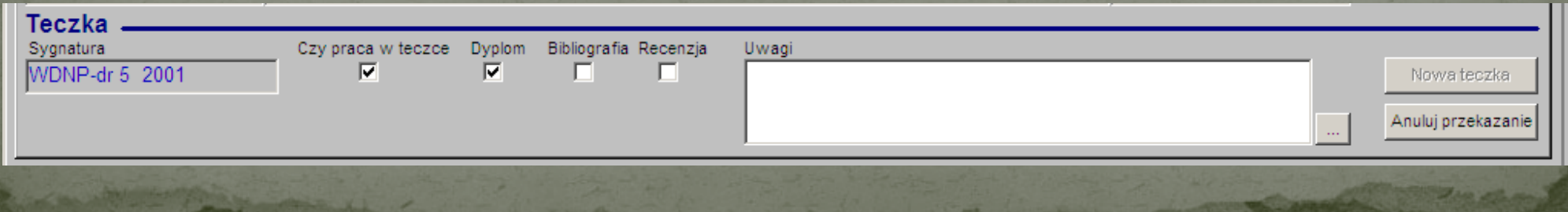

## Archiwizacja przewodów doktorskich (5)

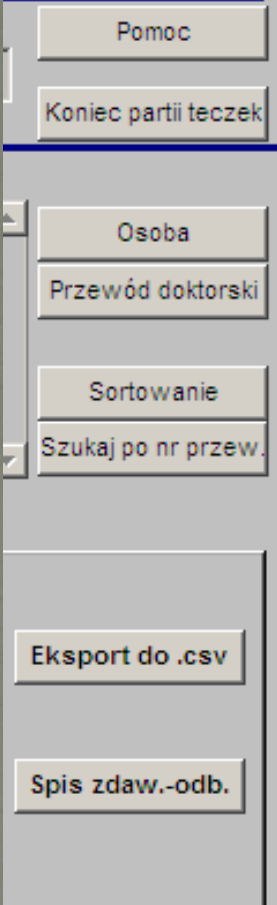

 $\bigcirc$ 

 $\bullet$ 

 $\bigcirc$ 

O

 $\bigcirc$ 

O

O

 $\bigcirc$ 

 $\bigcirc$ 

 $\bullet$ 

 **Do okna pomocy Zakończenie archiwizacji partii teczek Do formularza Osoby Do formularza Przewody doktorskie Sortowanie wg Numeru przewodu lub Nazwiska Szukaj po nr przewodu (od - do)**

 **Eksport danych spisu do pliku tekstowegoRaport Spis zdawczo-odbiorczy**

Nowa teczka

Anuluj przekazanie

 **Tworzenie nowej teczki Anulowanie teczki przewodu**

### Utworzenie teczki w USOS - przycisk Nowa teczka

 **Sprawdzenie czy wypełnione są wymagane pola : Numer dyplomu** przy nostryfikacji nie musi być**Data wszczęcia przewodu**,

- **Data zamkni ęcia przewodu** albo
- **Data obrony** i **Data nadania stopnia** (je śli nadano stopień), albo
- **Data nostryfikacji**
- **Dziedzina,**
- **Dyscyplina,**
- **Język oryginału,**
- **Temat rozprawy,**
- **Nadany stopień doktorski** (jeśli nadano stopień),

 **Promotor** w zakładce **Promotorzy** (je śli nadano stopień), **Recenzenci** w zakładce **Recenzenci pracy** (je śli nadano stopień).

### Utworzenie teczki w USOS - przycisk Nowa teczka

 **Utworzenie sygnatury postaci:<kod symb. jednostki> –dr <Nr dopływu> <Nr przewodu dr>np. WDNP-dr 5 2001**

 **Zablokowanie mo <sup>ż</sup>liwości edycji danych związanych z przewodem.**

**2.**

## Okno informujące o brakujących danych przewodu

#### **35 Niekompletne dane**

 $\vert x \vert$ 

Sprawdzenie poprawności danych.

Kolorem czerwonym zaznaczone są błędy uniemożliwiające archiwizacje danych. Kolorem niebieskim zaznaczono brakujące, niekrytyczne dane, pozwalające zarchiwizować dane przewodu doktorskiego.

Brak daty zamknięcia przewodu doktorskiego.

Brak promotora.

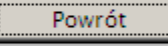

## Czynności możliwe do wykonania

 **Archiwizowanie przewodu w nowej teczce Anulowanie teczki przewodu Wydruk spisu zdawczo-odbiorczego Utworzenie spisu w pliku tekstowymZakończenie partii teczek**

## Wydruk spisu zdawczo-odbiorczego okno parametrów raportu

 $\bigcirc$ 

 $\bigcirc$ 

O

 $\bigcirc$ 

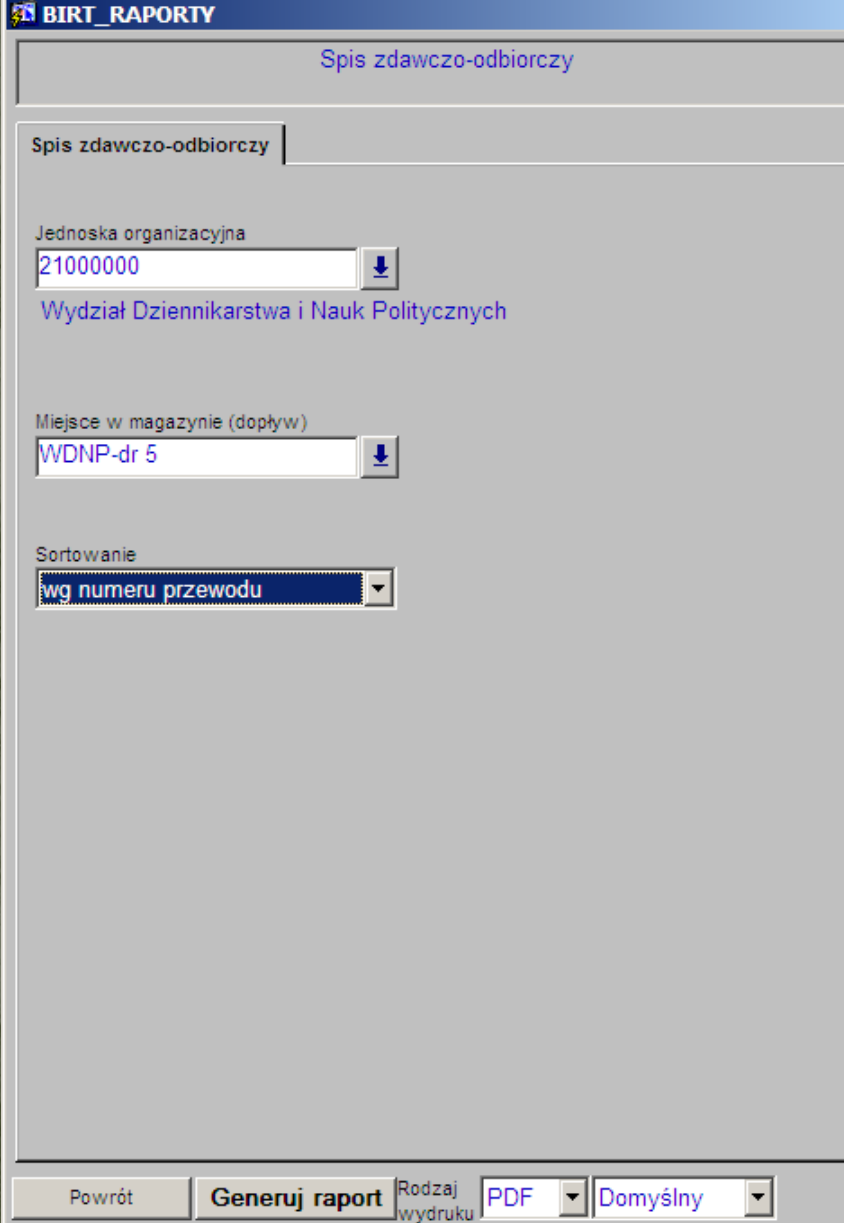

 **Jednostka - kod symbolicznyi nazwa Miejsce w magazynie ( dopływ) Sortowanie wg nazwiska wg numeru przewodu wg sygnatury Rodzaj wydruku PDF** Domyślny PowiększonyEkonomiczny

## Raport Spis zdawczo-odbiorczy

Uniwersytet Warszawski Wydział Matematyki, Informatyki i Mechaniki

#### SPIS ZDAWCZO-ODBIORCZY AKT NR WMIM-DR 3

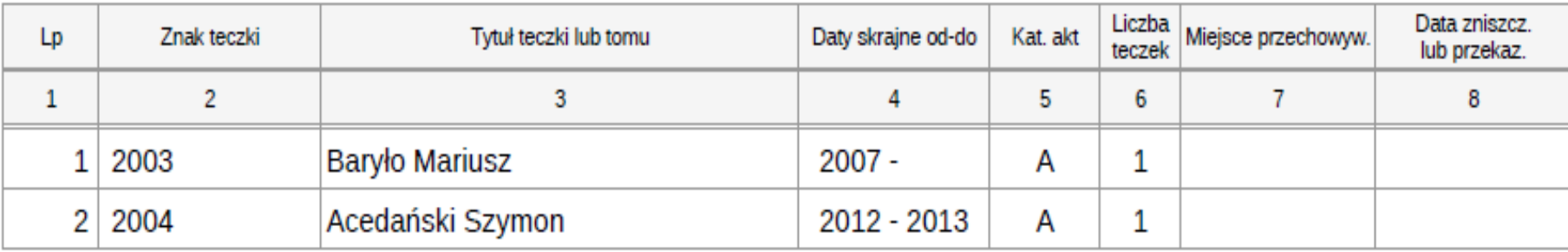

## Spis zdawczo-odbiorczy plik tekstowy sformatowany w Excel

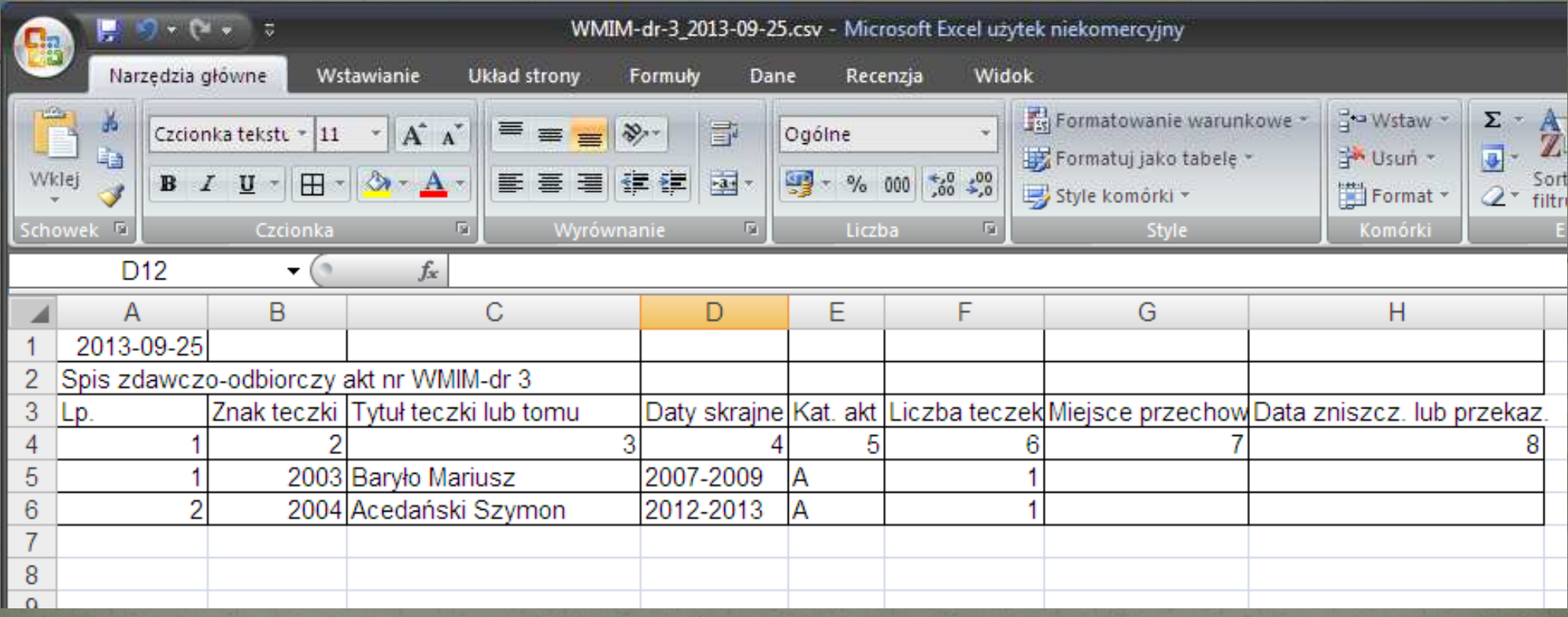

### **Koniec pokazu**

## **Dziękuję**

### **Mail: grazyna.kurzyna@adm.uw.edu.pl**